**Quels dispositifs pour accompagner Quels dispositifs pour accompagner l'appropriation des outils ? appropriation des outils ?**

# **Exemple d Exemple d'Azofert Azofert® au LDAR au LDAR**

#### **Nathalie Damay**

Laboratoire d'Analyses et de Recherche de l'Aisne

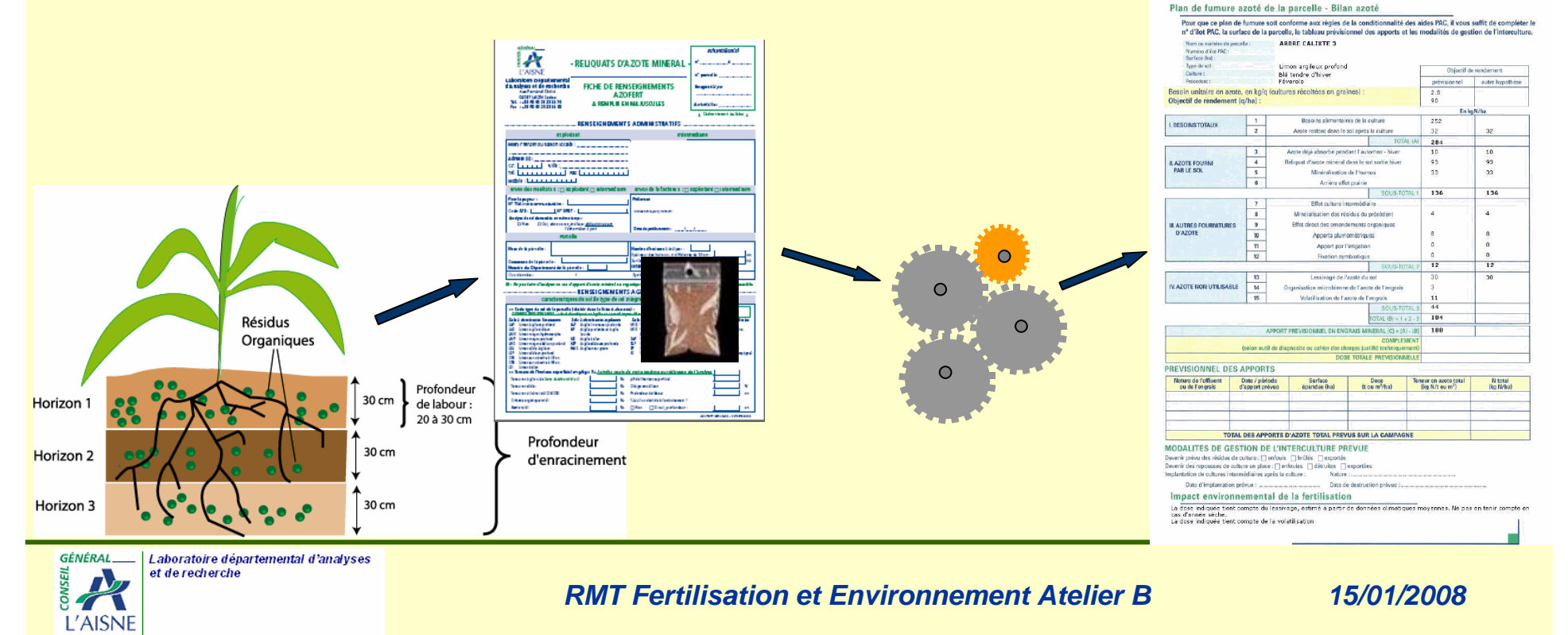

## Le conseil de fertilisation N : un enjeu important pour le laboratoire

- Une campagne concentrée sur une courte durée : les échantillons arrivent sur une période de 2 mois environ
- Une campagne nécessitant des moyens humains temporaires : des recrutements et une formation à prévoir en conséquence
- Des attentes importantes : les clients, agriculteurs, coopératives, sucreries, instituts techniques

Le changement : une étape avec réussite obligatoire

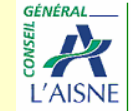

Azofert® : des changements importants dans le raisonnement et le conseil

- Il faut du temps : des tests approfondis sont indispensables
- 2003 : les premiers tests sur des parcelles choisies
- 2004 : tests grandeur nature
- 2005 : Azofert remplace Azobil au laboratoire

Paramétrage et amélioration de celui-ci

Aujourd'hui 3 années de conseils au LDAR avec Azofert<sup>®</sup>

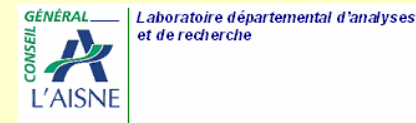

### Avant le lancement : des formations

- A l'attention des Instituts Techniques, des conseillers de Chambre d'Agriculture, de coopératives, de sucreries
- **Programme d'une formation** 
	- ◆ Présentation de l'outil

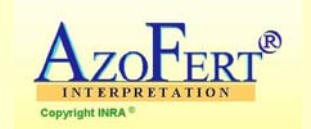

Importance des paramètres d'entrée (analyse de sensibilité)

◆ La fiche de renseignements

◆ Le type de sol

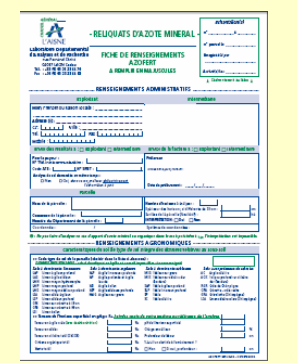

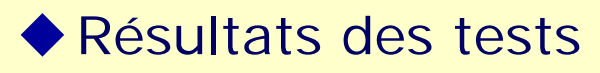

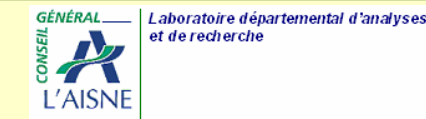

## Avant le lancement : de l'information

■ Des documents d'accompagnement

◆ Aide fiche de renseignements ou type de sol

■ Des articles dans les journaux

◆ Fiche de renseignements

◆ Type de sol

◆ Bulletin

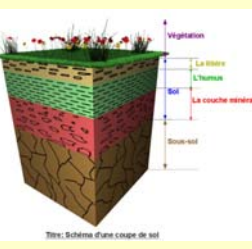

**Des réunions d'information** 

◆ Dans le cadre d'Aisne Eau Mieux

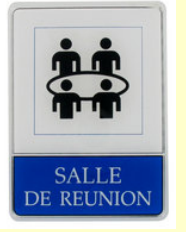

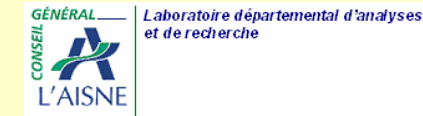

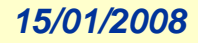

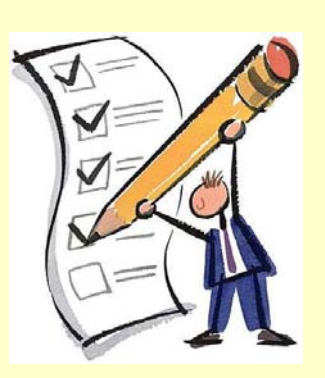

# Au laboratoire LDAR, Azolims à l'interface d'AZOFERT ®

#### Un outil pensé pour un service rapide et fiable

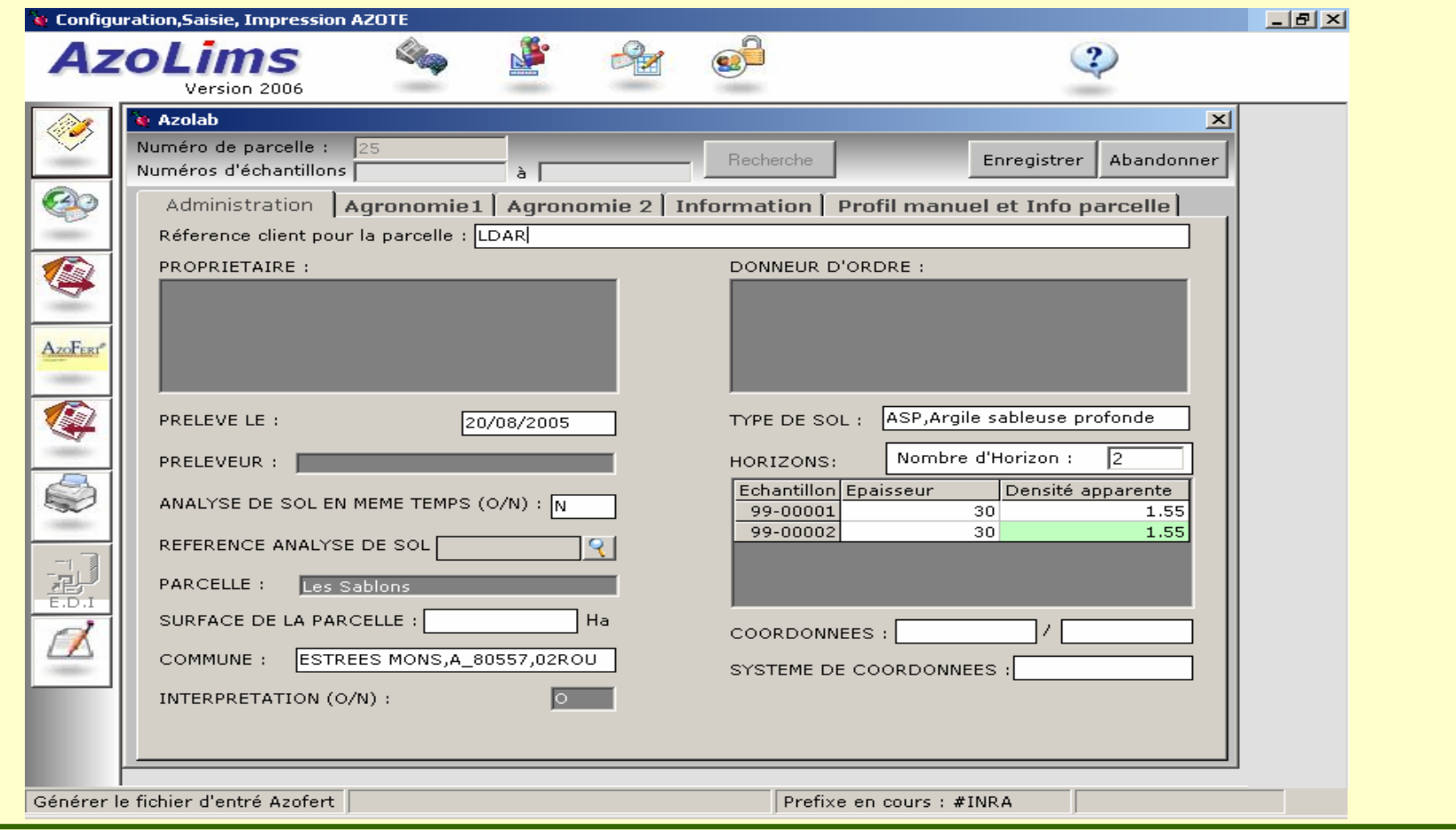

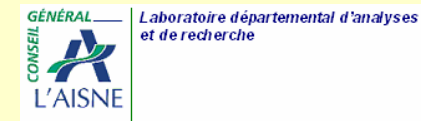

### Pour l'interprétation du reliquat azoté après l'analyse : trois grandes étapes

■ 1 - Données d'entrée :

Rapidité et rigueur dans la saisie des données

- Rapidité grâce à un système de gestion, avec plusieurs postes de saisie des données d'entrée
- Test de cohérence des données grâce à un système expert, et stockage de celles-ci dans une base de données

spécifique

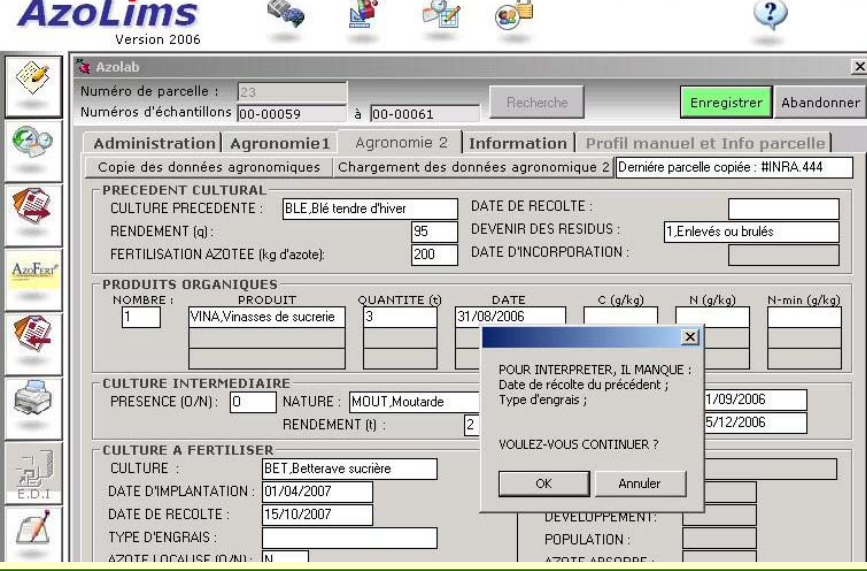

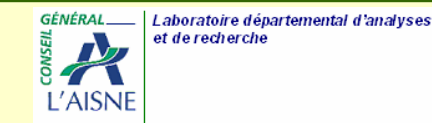

#### Pour l'interprétation du reliquat azoté après l'analyse : trois grandes étapes

- 2 Interprétation : le bulletin de résultats et l'interprétation
	- Clair, complet, avec commentaires, vérifié (informations sur les données réelles, estimées et manquantes, contrôle du conseil)
	- Opérationnel (avec un plan de fumure conforme à la réglementation)

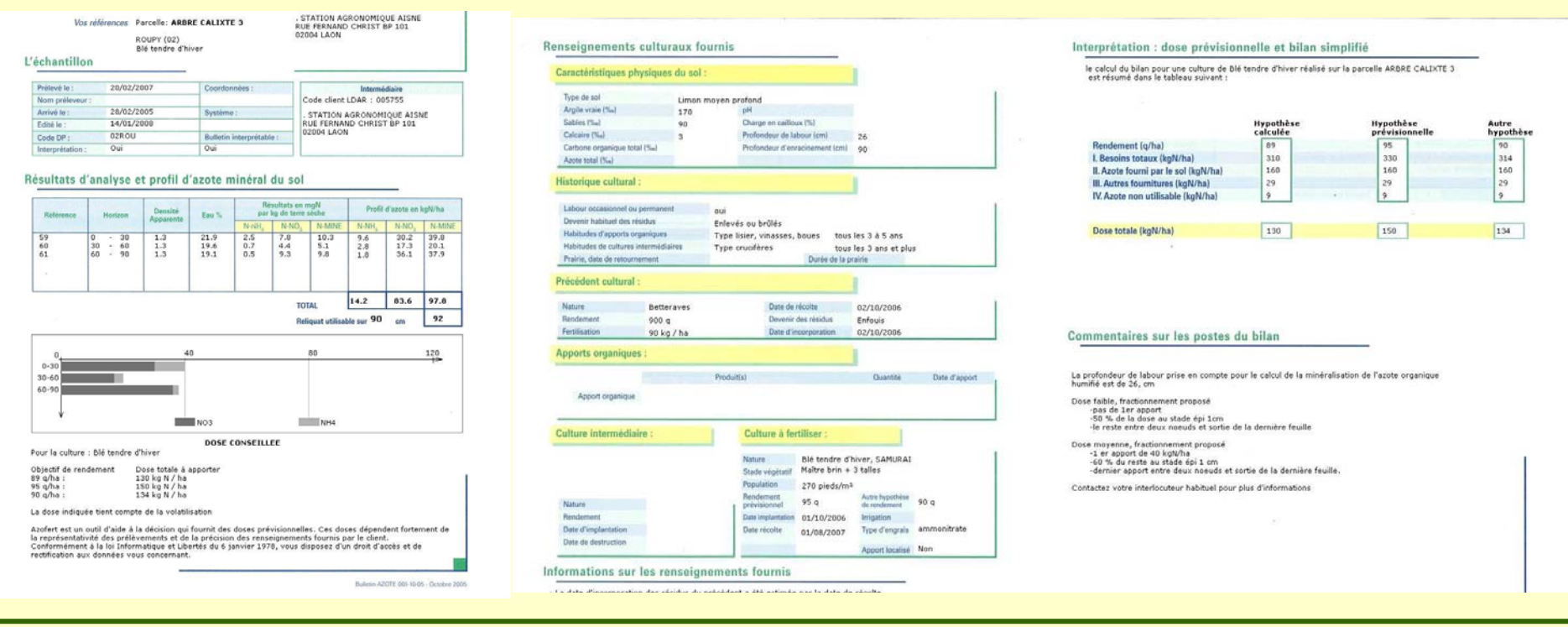

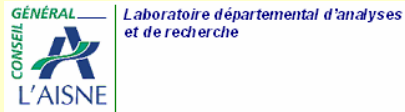

#### Pour l'interprétation du reliquat azoté après l'analyse : trois grandes étapes

#### Après le conseil :

Possibilité de modifier, de compléter et de remplacer facilement les données stockées dans la base de données pour un nouveau conseil

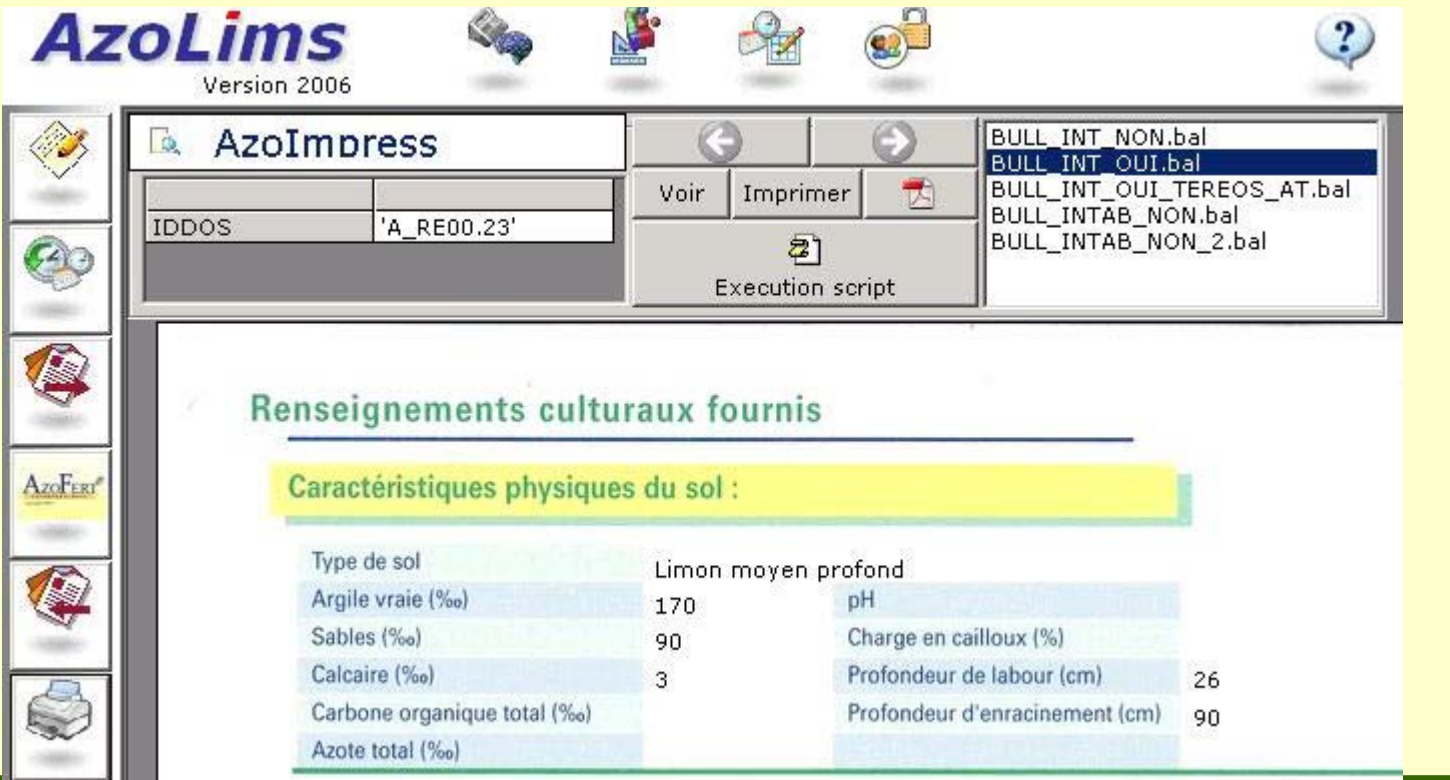

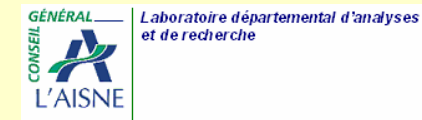

Assistance en ligne à l'utilisateur : un service unique au LDAR

■ Assistance par téléphone

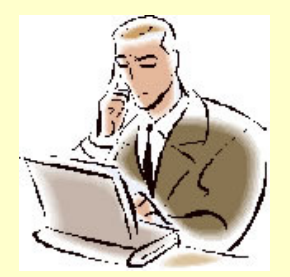

◆2 personnes sont dédiées exclusivement à cette assistance pendant la campagne

Sur l'ensemble des parcelles

◆Bulletins non interprétables : 22 % ◆Bulletins réinterprétés : 31 %

Laboratoire départemental d'analyses et de recherche

# Conclusion

- Pour un outil d'aide à la décision comme AzoFert®, le travail se prépare bien en amont, et doit se poursuivre dans le temps
- L'outil Azofert® nécessite une interface adaptée
- **Une bonne préparation est** indispensable, mais ne garantit pas contre toute difficulté

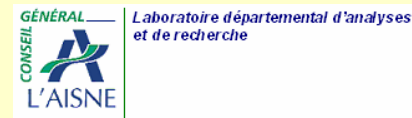

#### A partir d'un ensemble de données...

#### AzoFert® calcule la dose d'engrais: X

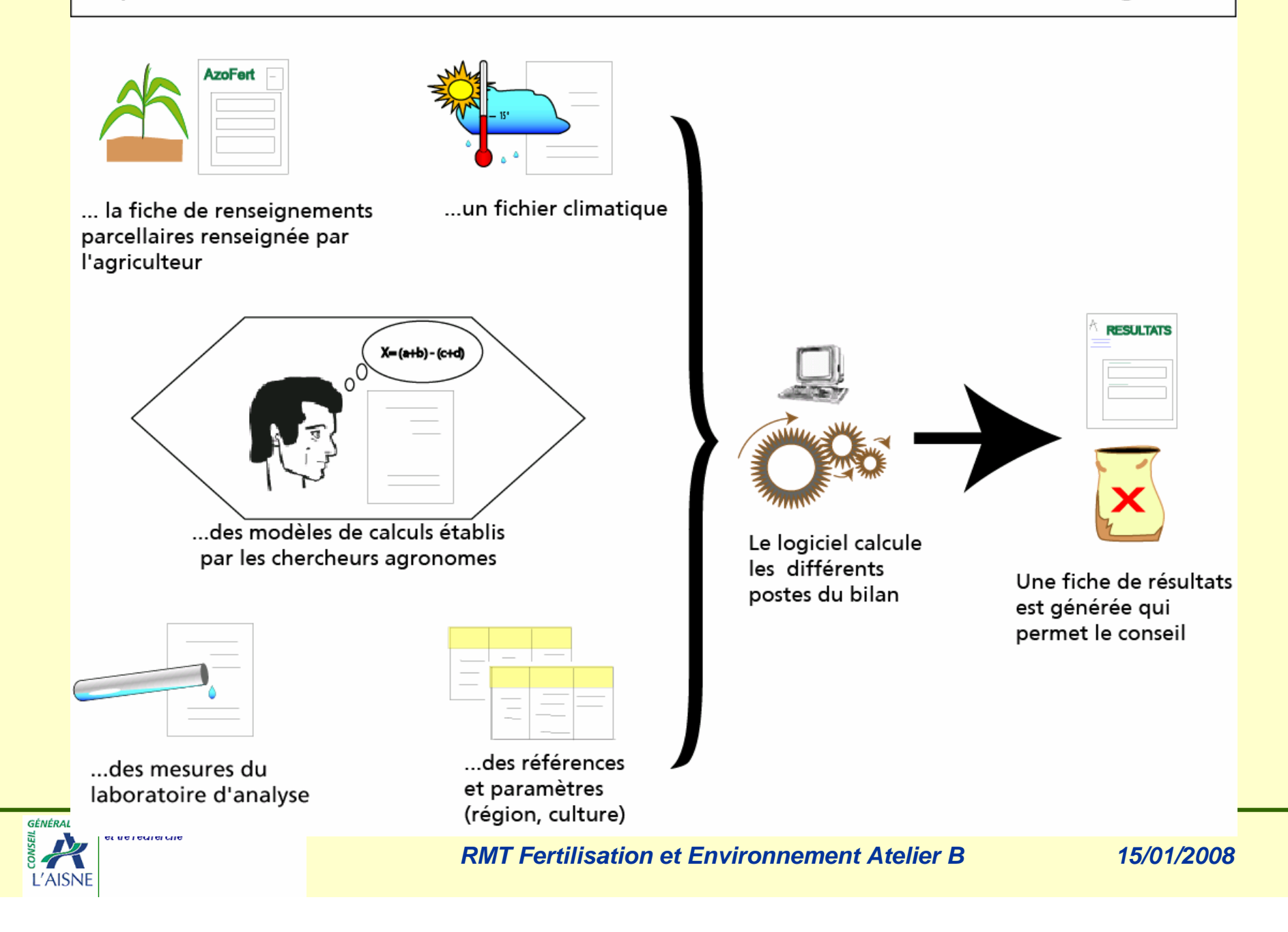

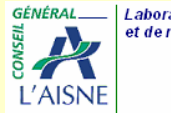

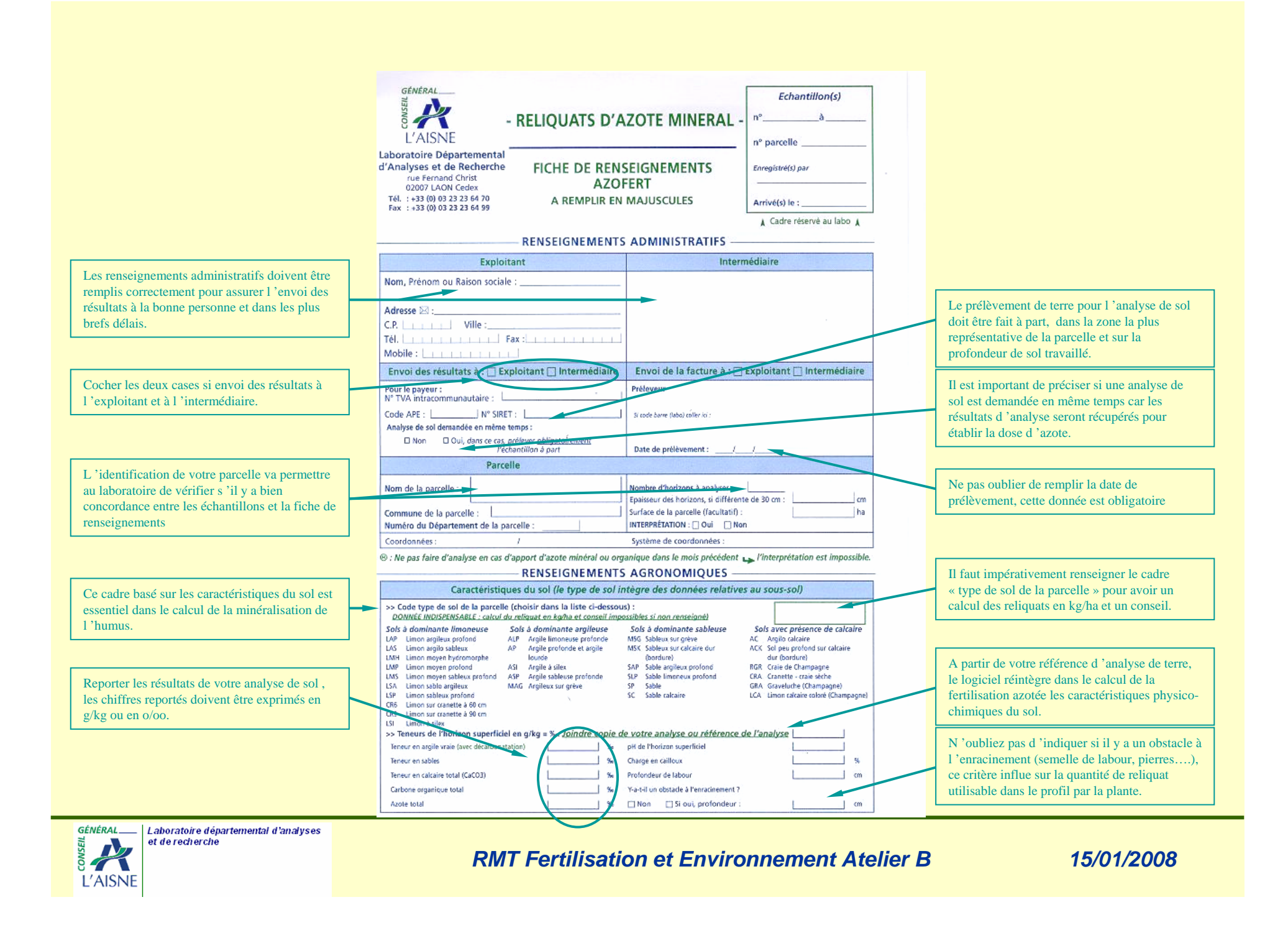